## (Internationalized Domain Name)

## <yone@po.ntts.co.jp> JPNIC IDN-TF / NTT

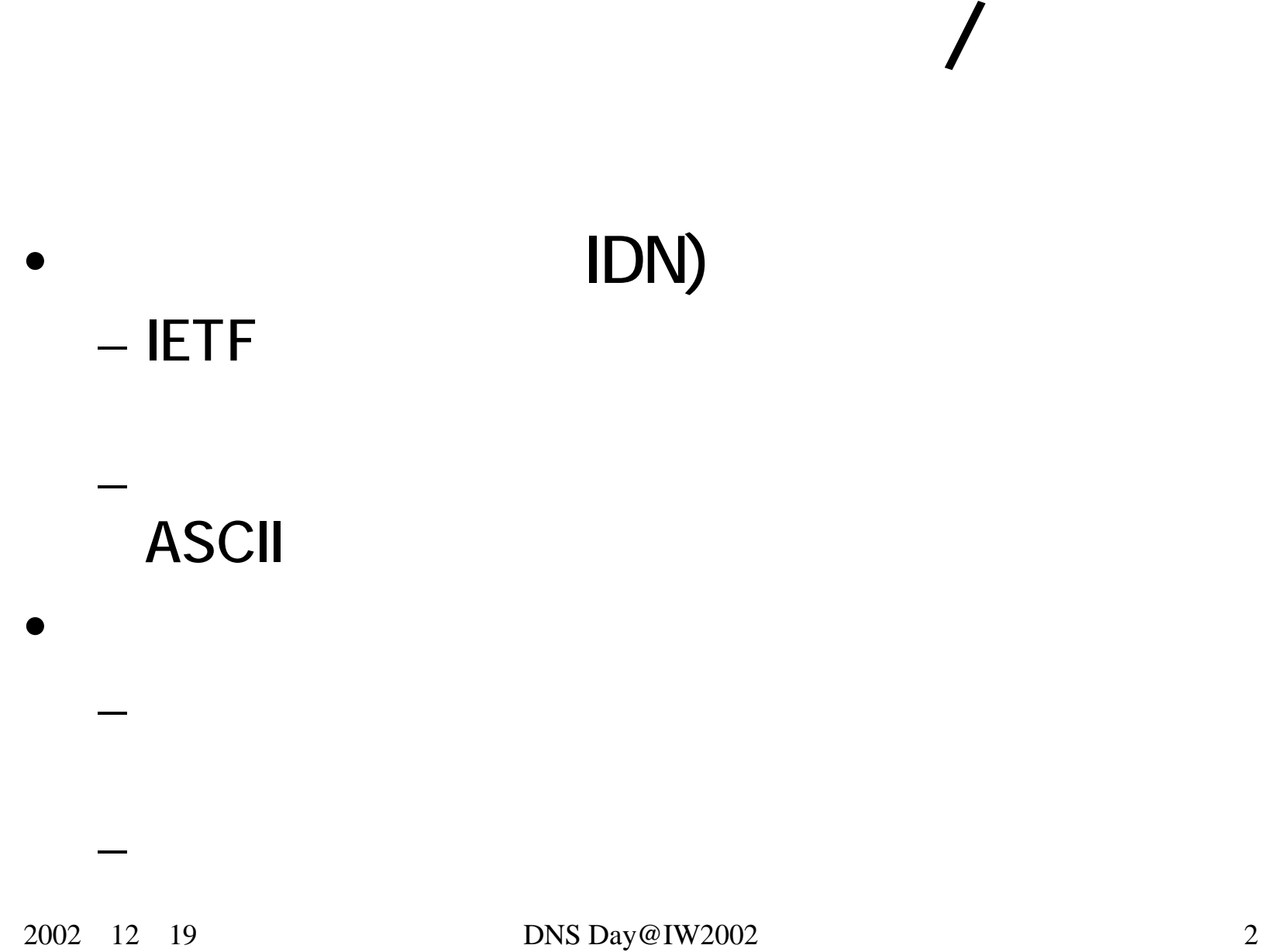

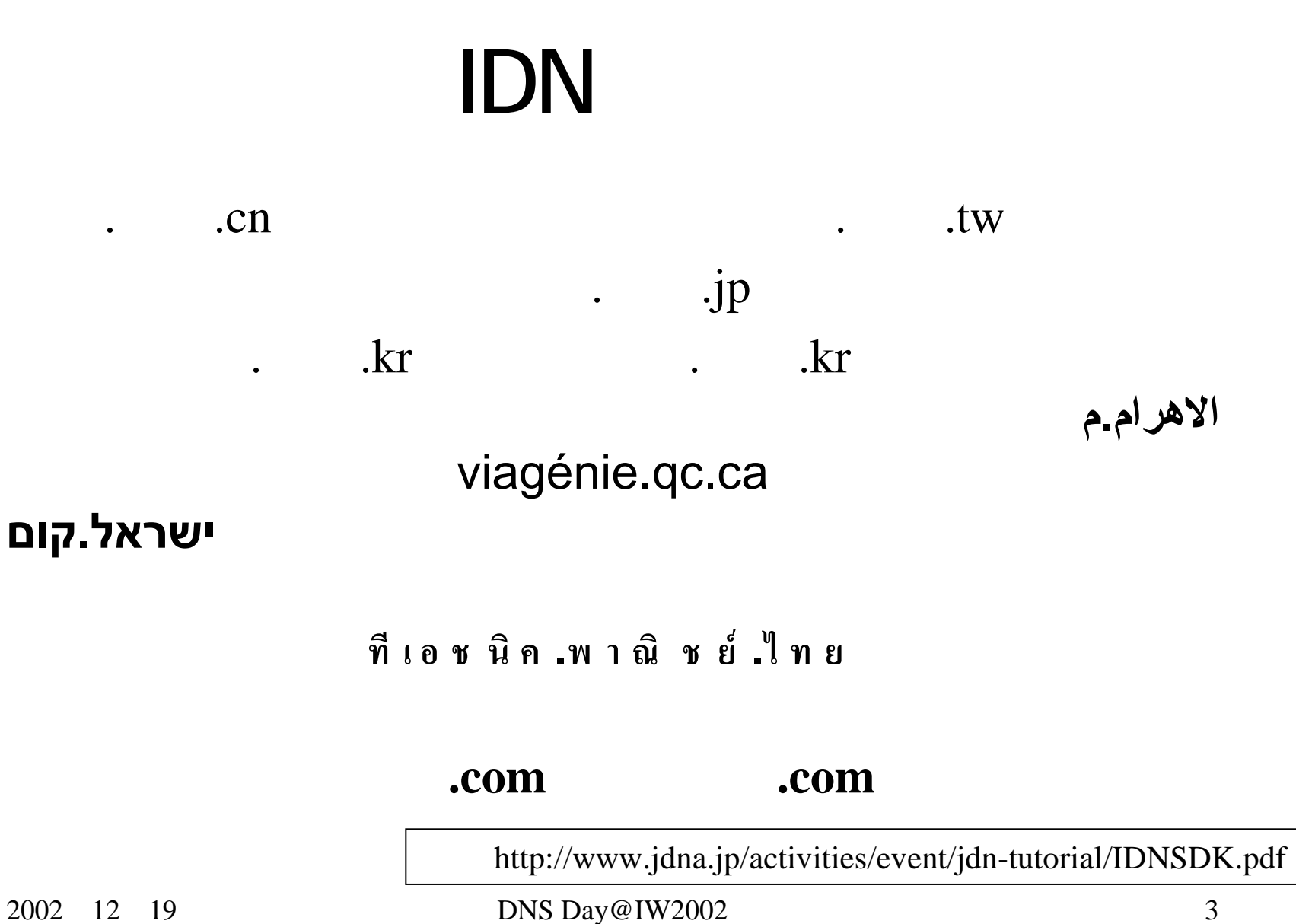

2002

## 2002/10/24 RFC

### – IDN 1DNA

•

### **IDNA**

### NAMEPREP

### Punycode

## IDNA (draft-ietf-idn-idna-14.txt)

• IDN  $\blacksquare$ 

–

–

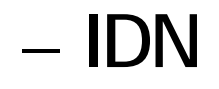

/

Unicode3.2

 $\blacksquare$ 

## NAMEPREP(draft-ietf-idn-nameprep-11.txt)

•Unicode (IDN)

- STRINGPREP(dra t-hoffman-stringprep-07.txt) profile
	- 1. map:  $($ 
		- $-$  A $\rightarrow$ a
	- 2. normalize:
		- u¨→ü
			- $\rightarrow$
	- 3.Prohibit:

## Punycode (draft-ietf-idn-punycode-03.txt)

• Unicode マンコー

ASCIIの英数字(a-z0-9)とハイフン(-)のみでUnicode

• ASCII Compatible Encoding (ACE)  $\Box$ 

#### – unicode  $\leftarrow$   $\rightarrow$  ??- - unicode-no0lo10eejx (?? IDNA RFC IANA

•

12 DNS Day@IW2002 7

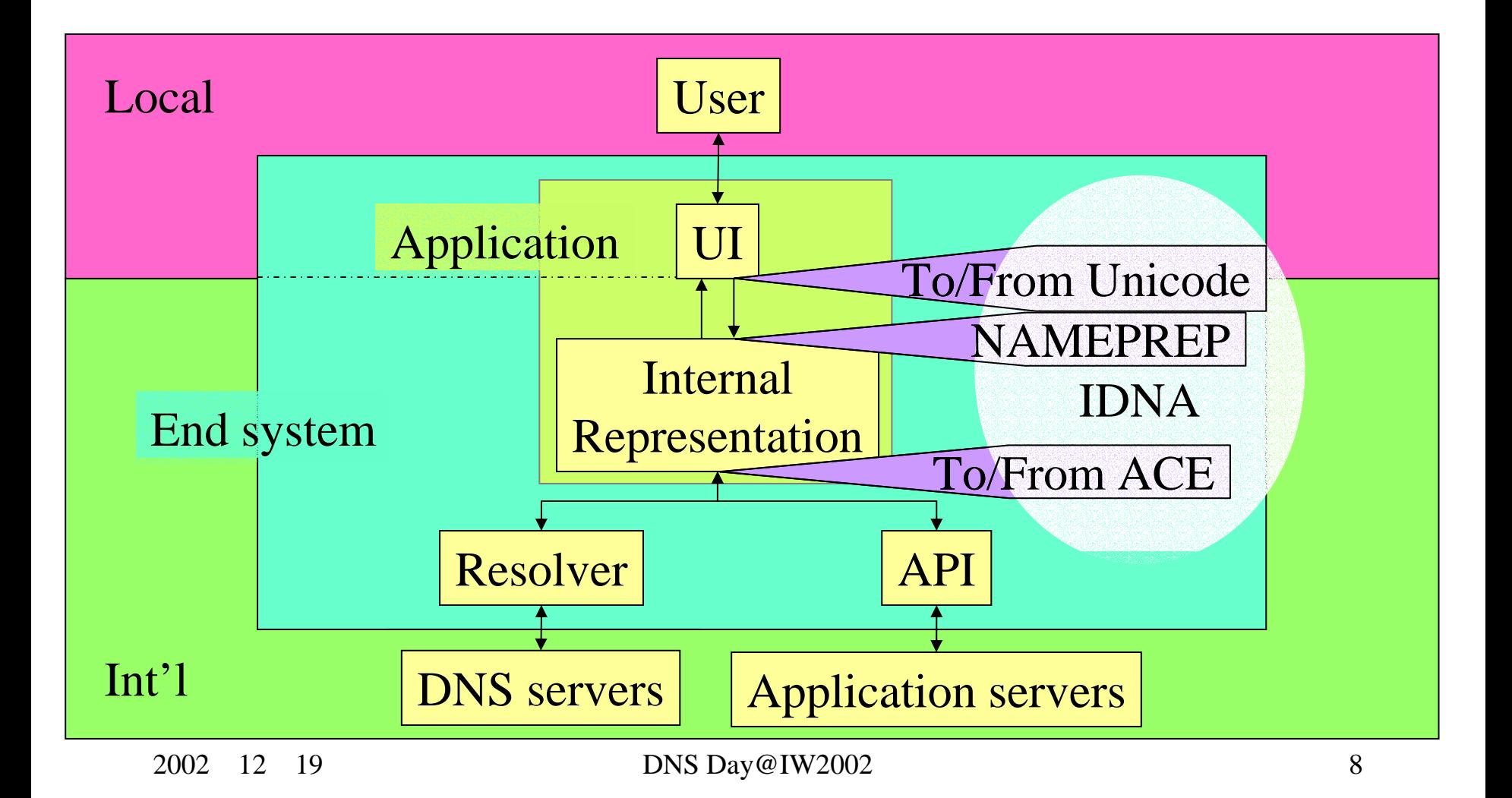

## Web

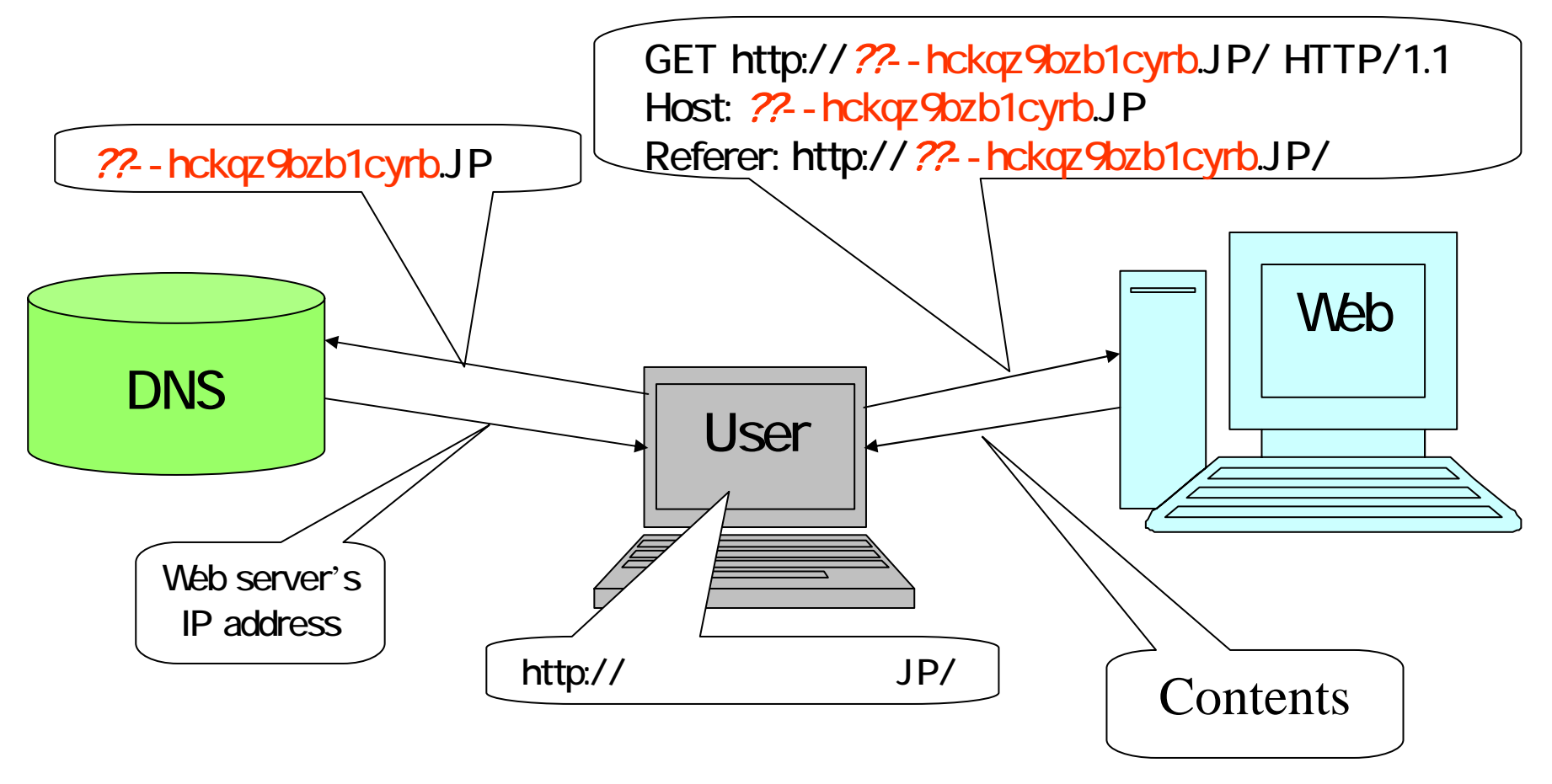

# DNS

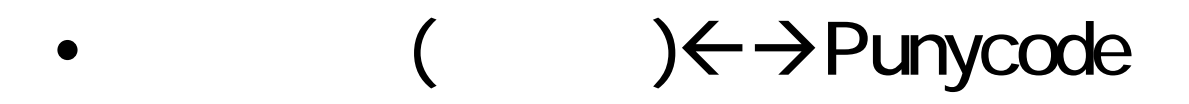

#### –idnkit idnconv

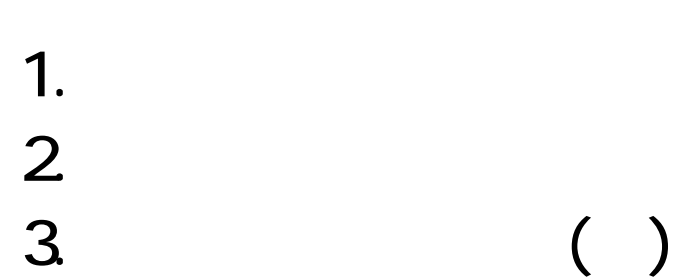

4.

•

•

## DNS (BIND named.conf

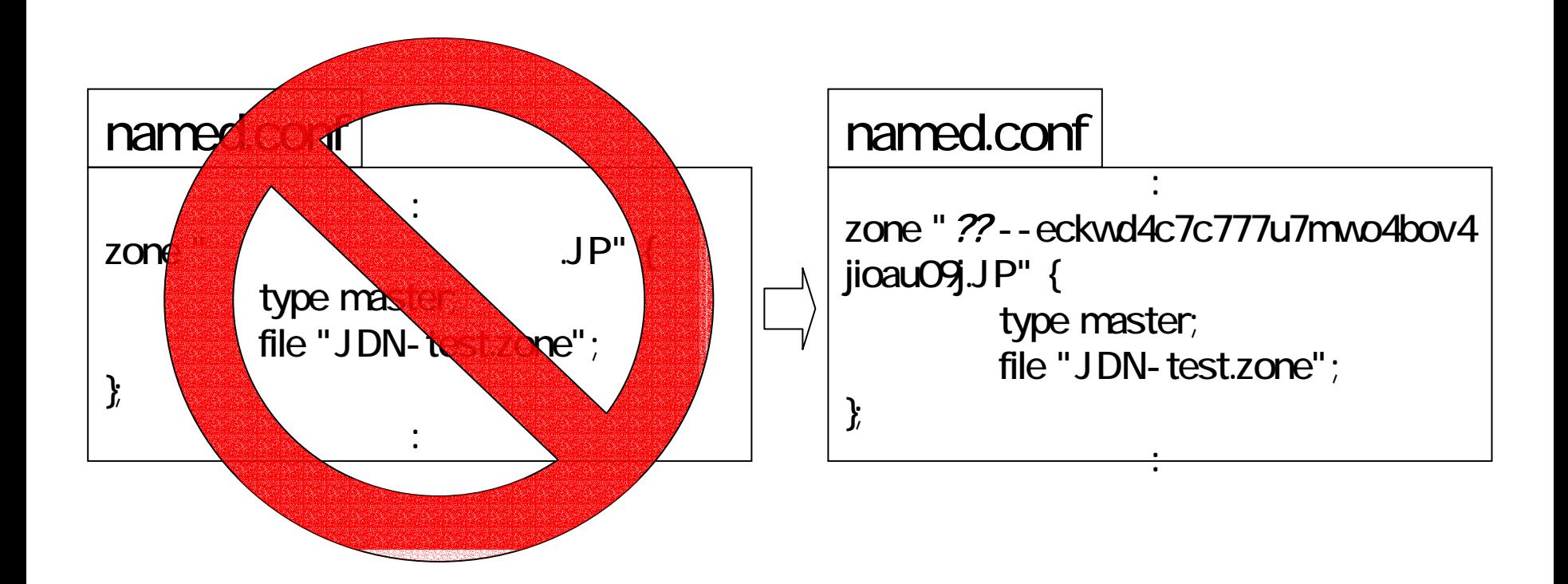

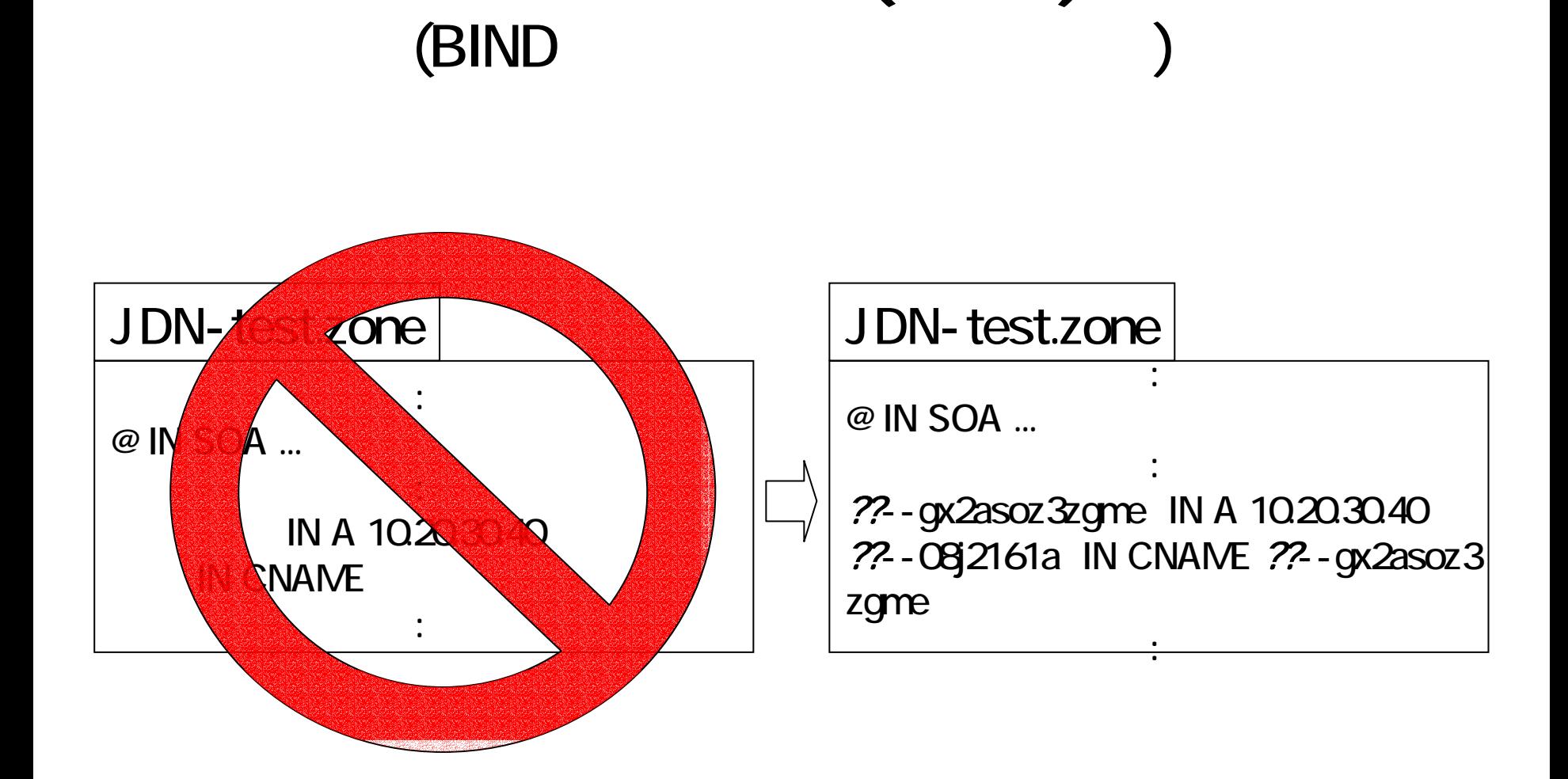

DNS

# DNS (BIND

• Makefile  $\overline{\phantom{a}}$ 

```
.SUFFIXES: .conf .conf-j .zone .zone-j
.conf-j.conf:
          idnconv $< > $@
.zone-j.zone:
          idnconv s<\se
all: named.conf JDN-test.zone
```
# DNS

•  $\overline{D}$ NS  $\overline{D}$ 

%alias idig 'dig`echo \!\* ¦ idnconv`' %idig jp  $\bullet$   $\bullet$   $\bullet$   $\bullet$   $\bullet$   $\bullet$   $\bullet$   $\bullet$ 

%idig

•

 $\pi$ idnconv –r

# RACE Punycode

- •JP COM IDN ACE RACE the state of the DNS in the IDN in the IDN is the UN in the IDN in the IDN is the IDN in the IDN is the IDN is
	- RFC Punycode
	- 1.RACE  $($
	- 2. RACE Punycode (RFC)
		- •ACE
	- 3. Punycode (RFC
		-

•

•

# (BIND)

• named.conf

include Punycode RACE

make Punycode RACE

• idnconv

•

- configure

"--enable-extra-ace" RACE

named.conf

zone "example.jp" { type master; file "example.zone";

}; include "myzone.def";

:

:

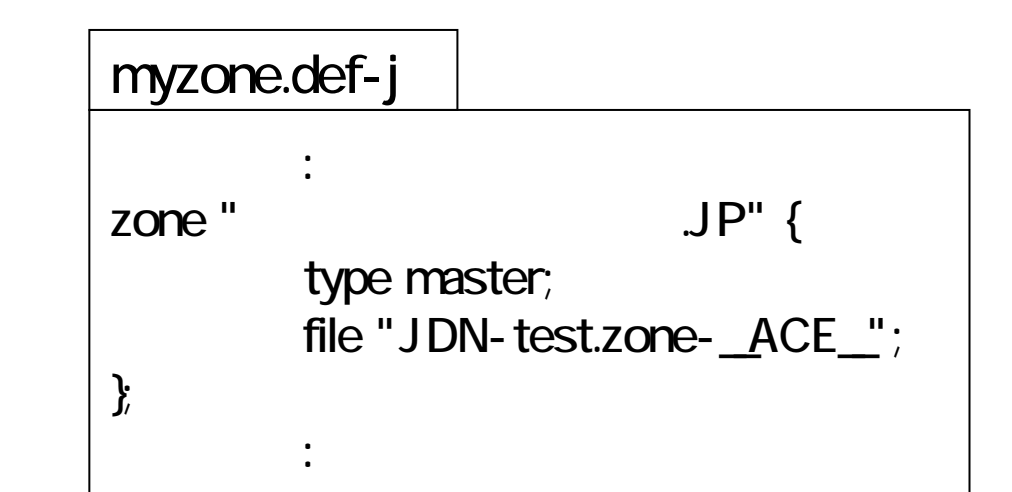

**Makefile** 

```
.SUFFIXES: .def .def-j .zone-punycode .zone-race .zone-j
.def-j.def:
         idnconv $< ¦ sed 's/__ACE__/punycode/' > $@
         idnconv -o RACE $< ¦ sed 's/__ACE__/race/' >> $@
.zone-j.zone-punycode:
        idnconv s < > s@.zone-j.zone-race:
         idnconv -o RACE $< > $@
all: myzone.def IDN-test.zone-punycode IDN-test.zone-race
```
# URL

- JPNIC (http:// $\qquad \qquad \qquad \mathsf{jp}/\mathsf{N}$ 
	- http://www.nic.ad.jp/ja/idn/
	- idnkit

–

http://www.nic.ad.jp/ja/idn/mdnkit/download/

- JDNA (http:// $\qquad \qquad \qquad \qquad \qquad \mathsf{.jp/}\qquad$ 
	- IETF IDN WG

http://www.jdna.jp/activities/survey/idn-wg/

Web

http://www.jdna.jp/activities/survey/browsers/

- IETF IDN WG
	- –http://www.i-d-n.net/
	- –http://www.ietf.org/html.charters/idn-charter.html

–

```
\mathbb X which idig
|\mathsf{idis:}\> - aliased to dig `echo !* |\mathsf{idnconv}\>|% idig @ns1.nic.ad.jp 日本語ドヌイン名試験.jp
; K◇> DiG 9.2.1 K◇> @ns1.nic.ad.jp bq--3bs6kzzmrkpdbsjq4eykimhtkqgyuzu2cm.jp|
t: global options: printemd
l:: Got answer:
l:: ->>HEADER<<- opcode: QUERY, status: NOERROR, id: 59632|
;; flags: gr aa rd ra; QUERY: 1, ANSWER: 1, AUTHORITY: 2, ADDITIONAL: 2
\mathrel{\mathop:}: QUESTION SECTION:
¦:bq--3bs6kzzmrkpdbsiq4evkimhtkqgvuzu2cm.ip. IN A
I:: ANSWER SECTION:
bq--3bs6kzzmrkpdbsjq4eykimhtkqgyuzu2cm.jp. 86400 IN A 202.12.30.250
I:: AUTHORITY SECTION:
bg--3bs6kzzmrkpdbsjq4eykimhtkqgyuzu2cm.jp. 86400 IN NS ns1.nic.ad.jp.
bg--3bs6kzzmrkpdbsjg4eykimhtkggyuzu2cm.jp. 86400 IN NS ns2.nic.ad.jp.
k: ADDITIONAL SECTION:
                                         A 202.12.30.33
                         86400
Insi.nic.ad.ip.i
                                  IN 1
                                  IN = A\sf{ns2.nic.add.jp.} . The set of \sf{ns2.nic.add.jp.}86400
                                                    202.12.30.133
); Query time: 8 msec
```

```
\mathbb X which idig
lidig: - aliased to dig `echo !* | idnconv`
|% idig @ns1.nic.ad.jp 日本語ドメイン名試験.jp │ idnconv fr
|; <◇> DiG 9.2.1 <◇> @ns1.nic.ad.jp 日本語ドメイン名試験.jp
l:: Got answer:
l:: ->>HEADER<<- opcode: QUERY, status: NOERROR, id: 32376
:: flags: gr aa rd ra: QUERY: 1, ANSWER: 1, AUTHORITY: 2, ADDITIONAL: 2
be QUESTION SECTION:
は日本語ドヌイン名試験 jp. IN A
I:: ANSWER SECTION:
旧本語ドヌイン名試験.jp. 86400 IN A 202.12.30.250
I:: AUTHORITY SECTION:
旧本語ドヌイン名試験.jp. 86400 IN NS ns1.nic.ad.jp.
旧本語ドヌイン名試験.jp. 86400 IN NS ns2.nic.ad.jp.
I:: ADDITIONAL SECTION:
                            IN A 202.12.30.33
Insi.nic.ad.ip.i
                     - 86400 -
                             IN = A\sf{Ins2.nic.ad.ip.} . The set of \sf{Inc.ad.ip.}-86400202.12.30.133); Query time: 9 msec
```